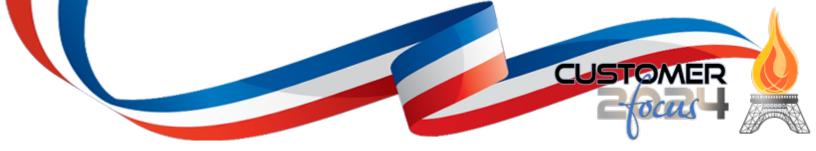

### Welcome to Customer Focus 2024!

July 8-10, 2024 The Phoenician Resorts & Spa Scottsdale, AZ

# Customer Focus 2024 Initial High-Level Program Schedule

#### Sunday, July 7, 2024

| Start Time        | Activity                                                                                  | Location |
|-------------------|-------------------------------------------------------------------------------------------|----------|
| 2:00 PM           | Conference Begins                                                                         |          |
| 2:00 PM – 5:00 PM | CF 2024 Registration and Information Desk Camelback Ballroom South Registration Desk (50) |          |

## Monday, July 8, 2024

| 7:00 AM – 5:00 PM   | CF 2024 Registration and Information Desk | Camelback Ballroom South Registration Desk (50) |
|---------------------|-------------------------------------------|-------------------------------------------------|
| 7:00 AM – 8:00 AM   | Breakfast                                 | Camelback Ballroom Foyer by M and N only or in  |
|                     |                                           | Camelback Salon L                               |
| 8:00 AM – 9:00 AM   | Opening Keynote/Conference Kick-Off       | Camelback Ballroom Salon L                      |
| 9:00 AM – 9:15 AM   | AM Break 1                                | Camelback Foyer by M and N only                 |
| 9:15 AM – 10:45 AM  | Day 1/Track 1/Session 1 (01)              | Camelback Ballroom Salon M                      |
| 9:15 AM – 10:45 AM  | Day 1/Track 2/Session 1 (06)              | Camelback Ballroom Salon N                      |
| 9:15 AM – 5:00 PM   | Application Learning Center               | Boojum (01)                                     |
| 9:15 AM – 5:00 PM   | Client Success Meeting Room               | Joshua (7)                                      |
| 9:15 AM – 5:00 PM   | Consultation/PS Meeting Room              | Juniper (8)                                     |
| 9:15 AM – 5:00 PM   | Prod Dev and Tech Services Meeting Room   | Ironwood (5)                                    |
| 10:45 AM – 11:00 AM | AM Break 2                                | Camelback Foyer by M and N only                 |
| 11:00 AM - 12:30 PM | Day 1/Track 1/Session 2 (02)              | Camelback Ballroom Salon M                      |
| 11:00 AM - 12:30 PM | Day 1/Track 2/Session 2 (07)              | Camelback Ballroom Salon N                      |
| 12:30 PM – 1:30 PM  | Luncheon                                  | Camelback Ballroom Salon L                      |
| 1:30 PM – 2:30 PM   | Day 1/Track 1/Session 3 (03)              | Camelback Ballroom Salon M                      |
| 1:30 PM – 2:30 PM   | Day 1/Track 2/Session 3 (08)              | Camelback Ballroom Salon N                      |
| 2:30 PM – 2:45 PM   | PM Break 1                                | Camelback Foyer by M and N only                 |
| 2:45 PM – 3:45 PM   | Day 1/Track 1/Session 4 (04)              | Camelback Ballroom Salon M                      |
| 2:45 PM – 3:45 PM   | Day 1/Track 2/Session 4 (09)              | Camelback Ballroom Salon N                      |
| 3:45 PM – 4:00 PM   | PM Break 2                                | Camelback Foyer by M and N only                 |
| 4:00 PM – 5:00 PM   | Day 1/Track 1/Session 5 (05)              | Camelback Ballroom Salon M                      |
| 4:00 PM – 5:00 PM   | Day 1/Track 2/Session 5 (10)              | Camelback Ballroom Salon N                      |
| 6:00 PM -           | Evening Program                           | Camelback Ballroom Salon L                      |
|                     | Reception, Dinner, and Fun Activities     |                                                 |

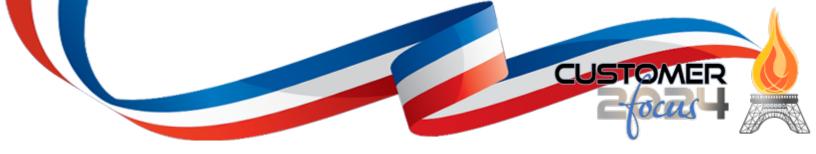

Tuesday, July 9, 2024

| 7:00 AM – 5:00 PM   | CF 2024 Registration and Information Desk | Camelback Ballroom South Registration Desk (50) |
|---------------------|-------------------------------------------|-------------------------------------------------|
| 7:00 AM – 8:00 AM   | Breakfast                                 | Camelback Ballroom Foyer by M and N only or in  |
|                     |                                           | Camelback Salon L                               |
| 8:00 AM – 9:00 AM   | Keynote – General Session                 | Camelback Ballroom Salon L                      |
| 9:00 AM – 9:15 AM   | AM Break 1                                | Camelback Foyer by M and N only                 |
| 9:15 AM – 10:45 AM  | Day 2/Track 1/Session 1 (11)              | Camelback Ballroom Salon M                      |
| 9:15 AM – 10:45 AM  | Day 2/Track 2/Session 1 (16)              | Camelback Ballroom Salon N                      |
| 9:15 AM – 5:00 PM   | Application Learning Center               | Boojum (01)                                     |
| 9:15 AM – 5:00 PM   | Client Success Meeting Room               | Joshua (7)                                      |
| 9:15 AM – 5:00 PM   | Consultation/PS Meeting Room              | Juniper (8)                                     |
| 9:15 AM – 5:00 PM   | Prod Dev and Tech Services Meeting Room   | Ironwood (5)                                    |
| 10:45 AM – 11:00 AM | AM Break 2                                | Camelback Foyer by M and N only                 |
| 11:00 AM - 12:30 PM | Day 2/Track 1/Session 2 (12)              | Camelback Ballroom Salon M                      |
| 11:00 AM - 12:30 PM | Day 2/Track 2/Session 2 (17)              | Camelback Ballroom Salon N                      |
| 12:30 PM – 1:30 PM  | Luncheon                                  | Camelback Ballroom Salon L                      |
| 1:30 PM – 2:30 PM   | Day 2/Track 1/Session 3 (13)              | Camelback Ballroom Salon M                      |
| 1:30 PM – 2:30 PM   | Day 2/Track 2/Session 3 (18)              | Camelback Ballroom Salon N                      |
| 2:30 PM – 2:45 PM   | PM Break 1                                | Camelback Foyer by M and N only                 |
| 2:45 PM – 3:45 PM   | Day 2/Track 1/Session 4 (14)              | Camelback Ballroom Salon M                      |
| 2:45 PM – 3:45 PM   | Day 2/Track 2/Session 4 (18)              | Camelback Ballroom Salon N                      |
| 3:45 PM – 4:00 PM   | PM Break 2                                | Camelback Foyer by M and N only                 |
| 4:00 PM – 5:00 PM   | Day 2/Track 1/Session 5 (15)              | Camelback Ballroom Salon M                      |
| 4:00 PM – 5:00 PM   | Day 2/Track 2/Session 5 (20)              | Camelback Ballroom Salon N                      |
| 6:00 PM -           | Evening Program                           | Camelback Ballroom Salon L                      |
|                     | Reception, Dinner, and Fun Activities     |                                                 |

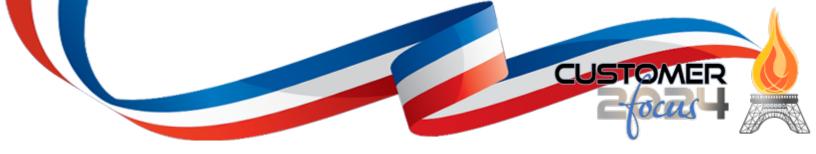

# Wednesday, July 10, 2024

| 7:00 AM – 1:00 PM   | CF 2024 Registration and Information Desk | Camelback Ballroom South Registration Desk (50) |
|---------------------|-------------------------------------------|-------------------------------------------------|
| 7:00 AM – 8:00 AM   | Breakfast                                 | Camelback Ballroom Foyer by M and N only or in  |
|                     |                                           | Camelback Salon L                               |
| 8:00 AM - 12:00 PM  | Training Program 1                        | Camelback Ballroom Salon M                      |
| 8:00 AM - 12:00 PM  | Training Program 2                        | Camelback Ballroom Salon N                      |
| 8:00 AM - 12:00 PM  | Application Learning Center               | Boojum (01)                                     |
| 8:00 AM - 12:00 PM  | Client Success Meeting Room               | Joshua (7)                                      |
| 8:00 AM - 12:00 PM  | Consultation/PS Meeting Room              | Juniper (8)                                     |
| 8:00 AM - 12:00 PM  | Prod Dev and Tech Services Meeting Room   | Ironwood (5)                                    |
| 10:00 AM – 10:15 AM | Coffee Break                              | Camelback Foyer by M and N only                 |
| 12:00 PM            | Conference Closes                         | •                                               |

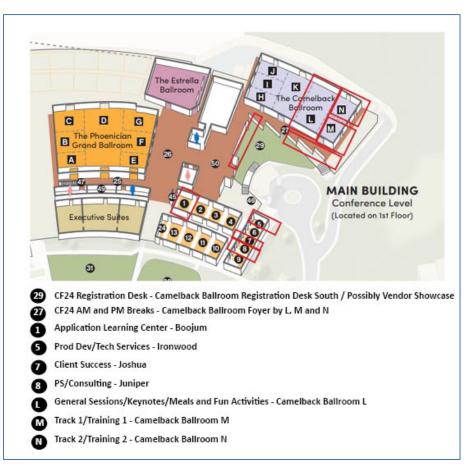

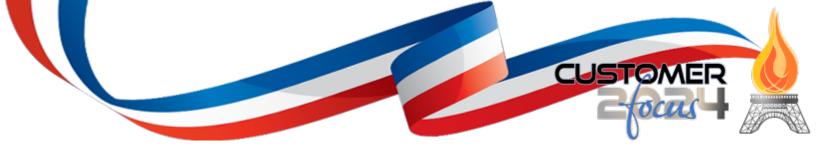

| Monday, July 8, 2024 |                                                                                                    |                                                                                                    |
|----------------------|----------------------------------------------------------------------------------------------------|----------------------------------------------------------------------------------------------------|
| 8:00 AM – 9:00 AM    | Opening Keynote / Camelback Ballroom L                                                                                                    |                                                                                                    |
| 9:15 AM – 5:00 PM    | Track M / Camelback Ballroom M                                                                                                    | Track N / Camelback N                                                                                                    |
| 9:00 AM – 9:15 AM    | AM Break                                                                                                    |                                                                                                    |
| 9:15 AM – 10:45 AM   | Session M1 – eCMS for Today's CFO<br>Empowering today's CFOs to streamline financial<br>processes, improve cost control, enhance project<br>profitability, and make data-driven decisions.                                                                                                    | Session N1 – The Industry's Most<br>Complete Construction Payroll Software<br>(Payroll II)<br>New functionality, ongoing enhancements,<br>overview of complex payroll reporting and<br>calculations, and more.      |
| 10:45 AM – 11:00 AM  | AM Break                                                                                                    |                                                                                                    |
| 11:00 AM – 12:30 AM  | Session M1 – The Latest and Greatest Web2 Apps<br>Demonstration of powerful Web2 applications<br>available at your fingertips for increased productivity<br>and greater insights into your financial and operations<br>performance.                                                                                                    | Session N2 – CGC Managed Hosting<br>Services and Cloud Security<br>Overview of CGC's Managed Hosting<br>Services offerings with recent updates as<br>well as discussions about disaster recovery<br>and security.   |
| 12:30 PM – 1:30 PM   | Luncheon                                                                                                    |                                                                                                    |
| 1:30 PM – 2:30 PM    | Session M3 – Introducing eCMS One<br>Discover the latest developments in the eCMS One<br>project. We will address the resolution of Web2<br>navigation, current completed developments, and<br>outline upcoming enhancements to eCMS One.                                                                                                    | Session N3 – Getting the Most Out of Your<br>Equipment<br>Brief overview of eCMS Equipment<br>Accounting and Equipment Maintenance<br>applications, highlighting recent<br>enhancements and advanced functionality. |
| 2:30 PM – 2:45 PM    | PM Break                                                                                                    |                                                                                                    |
| 2:45 PM – 3:45 PM    | Session M4 –<br>Working with Cognos 11 BI&A<br>Cognos Analytics v11 integrates reporting, modeling,<br>analysis, dashboards, stories, and event management<br>so users can understand your organization data and<br>make effective business decisions.<br>eCMS Connect for Tableau<br>Introduction to eCMS Connect for Tableau and<br>customer case studies utilizing the integrated solution. | Session N4 – Achieving Greater<br>Productivity with eCMS Field/Field<br>Reporting<br>Tracking and managing field labor, assets,<br>forms and productivity with one all-<br>encompassing solution from the field.    |
| 3:45 PM – 4:00 PM    | PM Break                                                                                                    |                                                                                                    |
| 4:00 PM – 5:00 PM    | Session M5 – Financial Reporting Made Easy<br>Detailed demonstration of eCMS Financial Reporting<br>tools for producing dynamic Income Statements and<br>Balance Sheets, and open discussions on what's next.                                                                                                    | Session N5 – Service Management and<br>T&M Billing Applications<br>Unveiling new Web2 functionality for<br>service organizations as well as a deep dive<br>on implementing eCMS T&M application.                    |

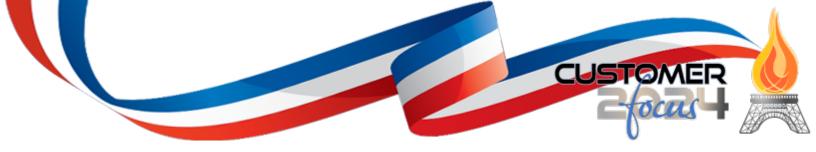

| Tuesday, July 9, 2024 |                                                                                     |                                                                              |
|-----------------------|-------------------------------------------------------------------------------------|------------------------------------------------------------------------------|
| 8:00 AM – 9:00 AM     | Tuesday Keynote / General Session / Camelback Ballroo                               | am I                                                                         |
| 9:15 AM – 5:00 PM     | Track M / Camelback Ballroom M                                                      | Track N / Camelback N                                                        |
| 9:00 AM - 9:15 AM     | AM Break                                                                            |                                                                              |
| 9:15 AM - 10:45 AM    | Session M6 – Unveiling New Features of eCMS IDI                                     | Session N6 – Content Management,                                             |
| 5115 AM 10145 AM      | Business Intelligence and Analytics                                                 | Workflow, Invoice Register, and more                                         |
|                       | Demonstration of new IDIs, Views/Reports,                                           | Demonstrating ways to take your                                              |
|                       | Dashboards and other functionality for smarter                                      | productivity to the next level with eCMS                                     |
|                       | business practices.                                                                 | Content Management and Workflow                                              |
|                       |                                                                                     | applications.                                                                |
| 10:45 AM – 11:00 AM   | AM Break                                                                            |                                                                              |
| 11:00 AM – 12:30 AM   | Session M7– WIP Reporting using the Project Income                                  | Session N7 – eCMS Payroll for Your Most                                      |
|                       | Statement Forecast (PISF) Feature                                                   | Complex Payroll Needs (Payroll II)                                           |
|                       | Overview of Project Income Statement reporting                                      | eCMS helps effectively manage the                                            |
|                       | functionality as well as recently introduced forecasting                            | complex tasks and reporting of certified                                     |
|                       | capabilities leveraging IDIs.                                                       | payroll as well as recent 401k                                               |
|                       |                                                                                     | requirements. This session will cover                                        |
|                       |                                                                                     | Certified Payroll, 401k and other complex                                    |
| 12.20 014 1.20 014    | Luncheen                                                                            | and unique payroll reporting.                                                |
| 12:30 PM - 1:30 PM    | Luncheon                                                                            | Cassian NO COMC Commont for ALMahila                                         |
| 1:30 PM – 2:30 PM     | Session M8 – Forms Management<br>Detailed overview of how Forms work from creating, | Session N8 – eCMS Connect for ALMobile                                       |
|                       | editing, saving and sharing. A detailed overview of the                             | (Mobile Field App)<br>Overview of the unique offerings of Austin             |
|                       | New Employee On-Boarding feature.                                                   | Lane's ALMobile solution, and discussions                                    |
|                       |                                                                                     | how our customers are utilizing these                                        |
|                       |                                                                                     | solutions today.                                                             |
| 2:30 PM – 2:45 PM     | PM Break                                                                            |                                                                              |
| 2:45 PM – 3:45 PM     | Session M9 – Employee Self Service                                                  | Session N9 – eCMS Connect for HCSS                                           |
|                       | Reduce your burden and engage your workforce with                                   | Success stories utilizing eCMS Connect for                                   |
|                       | eCMS ESS software that directly connects employees                                  | HeavyJob, HeavyBid, and Equipment 360                                        |
|                       | to their data allowing them to make updates,                                        | and unveiling new enhancements to the                                        |
|                       | download forms/docs and manage their time-off.                                      | integrated solutions.                                                        |
| 3:45 PM – 4:00 PM     | PM Break                                                                            |                                                                              |
| 4:00 PM – 5:00 PM     | Session M10 – INRS Solutions                                                        | Session N10 –                                                                |
|                       | Overview of eCMS Connect for Procore, HRM, and                                      | eCMS Connect for Corpay Solutions                                            |
|                       | other integrated solutions.                                                         | Overview of Corpay's automated payment                                       |
|                       |                                                                                     | and AP solutions with client case studies                                    |
|                       |                                                                                     | and discussions.                                                             |
|                       |                                                                                     | eCMS Connect for About Time Overview of                                      |
|                       |                                                                                     | the integrated field mobile app solution,                                    |
|                       |                                                                                     | and discussions on how our customers are<br>utilizing these solutions today. |
|                       |                                                                                     | מנוויבוווא נוופגב גטוענוטווג נטעמץ.                                          |

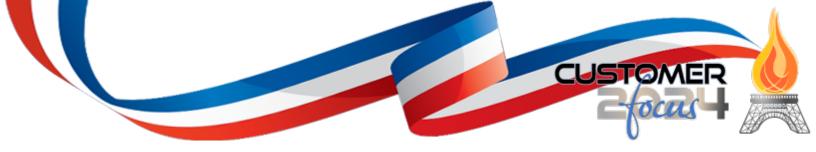

| Wednesday, July 10, 2024 |                                                                                                    |  |
|--------------------------|----------------------------------------------------------------------------------------------------|--|
| 7:00 AM – 8:00 AM        | Breakfast / Camelback Ballroom L                                                                                                    |  |
| 8:00 AM - 12:00 PM       | Training Program I / Camelback Ballroom M         Training Program II / Camelback Ballroom N           Training Program I—Business Analytics         Training Program II—eCMS ERP New User Training Program II—eCMS ERP New User Training Program II — eCMS ERP New User Training Program II — eCMS ERP New User Training Progr |  |
| 12:00 PM                 | Conference Closes                                                                                                    |  |

### Training Program I—Business Analytics

Interactive Data Inquiry (IDI), Launchpads & Reporting Instructor: Jon Bruce, Implementation Consultant Wednesday, July 10 – 8:00 AM – 12:00 PM – Camelback Ballroom M

#### Training Program Description:

Most companies are completely unaware of the goldmine right at their fingertips—data. Your data is literally the life of your company. It explains where your company has been, where it is and where it could go in the future. Data shapes your business and with it you can answer so many business questions floating around in your database. Computer Guidance customers are armed with the industry's most powerful Business Analytics solutions, and we will show you how companies committed to data-driven decision-making use them to outperform their competition and win more business.

This 4-hour hands-on training will focus on mastering the basics of Interactive Data Inquiry (IDI) and introducing users to the unlimited possibilities available to quickly access, share, tailor, and optimize data analysis. You will learn how to turn IDIs into stunning reports and group collections of IDI views into information rich Launchpads. You will learn how to share and publish your IDI views, Launchpads and reports through configurable security settings. Empower your employees and power your business. Collect it. Clean it. Segment it. Love it.

### Key Learning Objectives:

By participating in this 4-hour training, attendees will learn at a high level the following IDI functionality:

| Interactive Data Inquiry                             | Launchpads                                            |
|------------------------------------------------------|-------------------------------------------------------|
| Sorting & Filtering                                  | <ul> <li>Creating, Customizing and Sharing</li> </ul> |
| Formatting                                           | Reporting                                             |
| Grouping and Summarizing                             | <ul> <li>Exporting Views as Reports</li> </ul>        |
| Column Properties                                    | Sharing Reports                                       |
| <ul> <li>Saving Views &amp; Sharing Views</li> </ul> |                                                       |
| <ul> <li>Working with Graphs</li> </ul>              |                                                       |

Delivery Method: Group-live, instructor-led, in a traditional classroom setting.

**Location:** The Phoenician Resorts and Spa.

Who Should Attend: CFOs, Controllers, Project Managers, Payroll, Accounting Personnel, Administration and more.

System Prerequisite: eCMS v.4.2 Environment and Web2 Environment Access.

User Prerequisite: Understanding the basics of business intelligence and eCMS data structure.

Advanced Preparation: No advanced preparation is required.

CPE Level: Advanced.

CPE Points: 3

Field of Study: Business Management and Organization.

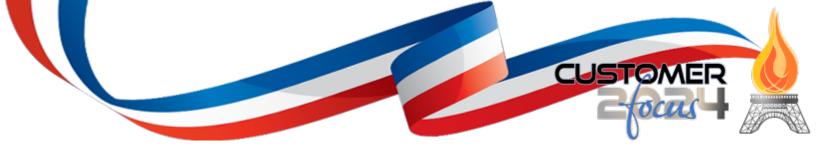

## Training Program II—eCMS ERP New User Training

Fundamentals of eCMS v.4.2 Instructor: Darlene Moore, Client Success Consultant Wednesday, July 10 – 8:00 AM – 12:00 PM – Camelback Ballroom N

### Training Program Description:

Welcome to eCMS Enterprise Resource Planning (ERP), a technology used by leading construction companies, to manage their operations and resources. eCMS integrates all aspects of a business, including finance, accounting, operations and more. eCMS is designed to provide a single, unified view of all business processes and data. eCMS enables companies like yours to streamline their operations, improve efficiency, and reduce costs. eCMS is used by commercial contractors of all sizes and, from small businesses to large enterprises and from general contractors, heavy highway contractors to specialty contractors.

eCMS ERP New User Training ERP training provides individuals with the knowledge and skills to effectively use the eCMS system and its applications. This course covers topics such as system architecture, security, data management, and business process integration. It also offers hands-on experience with the eCMS ERP software, allowing users to gain a better understanding of how to use the system.

#### Key Learning Objectives:

Provide Effective-Relevant Training for both Accounting & Operations Users that lead to Success. Discuss the importance of training, knowing the users and the method of training that works best for them. Finally, emphasize the importance of starting early, being consistent, documenting, and making sure that training is 'on-going'. Upon completing this four-hour course, the user will have an understanding of how to:

| Navigate within eCMS applications and features.                | General Ledger:                                          |
|----------------------------------------------------------------|----------------------------------------------------------|
| eCMS System Settings and Security:                             | Review System Defaults                                   |
| Review System Defaults                                         | Make Journal Entries & Produce General Journal           |
| eCMS Connect                                                   | Generate Financial Reports                               |
| Application Properties & Session                               | Inquiry                                                  |
| Management                                                     | Job Cost:                                                |
| System Preferences                                             | Review System Defaults                                   |
| Template Setup                                                 | Enter JC Maintenance - Job Description Names             |
| UDC Setup                                                      | • Create a New Job and cost distribution records.        |
| <ul> <li>Security Setup (Users/Groups &amp; XCIPIO)</li> </ul> | Forecast JC Budget & create an automatic Budget Transfer |
| eFORMs – What's available for use or customization             | Revenue Recognition                                      |
| Accounts Payable:                                              | Generate Financial Reports                               |
| Review System Defaults                                         | Inquiry                                                  |
| Create New Vendor                                              | Purchase Orders:                                         |
| Enter an AP Invoice                                            | Review System Defaults                                   |
| Create a Subcontract                                           | Create New Purchase Order                                |
| Enter a Subcontract Progress Billing                           | Enter PO Receipts                                        |
| Generate Reports                                               | Process an AP Invoice for PO                             |
| Inquiry                                                        | Generate Reports                                         |
| Accounts Receivable:                                           | Inquiry                                                  |
| Review System Defaults                                         |                                                          |
| Create New Customer                                            |                                                          |
| Create Owner SOV                                               |                                                          |

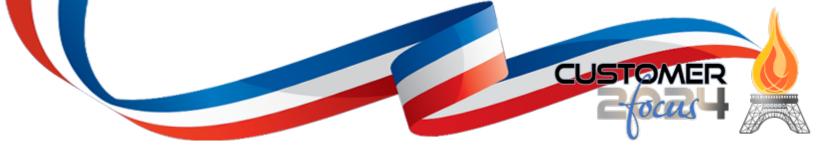

- Enter Owner Contract & Misc. Billing and generate Sales Journal
- Post Cash Receipts
- Generate Reports
- Inquiry

Delivery Method: Group-live, instructor-led, in a traditional classroom setting.

Location: The Phoenician Resort, Scottsdale, Arizona.

Who Should Attend: CFOs, Controllers, Project Managers, Payroll and Accounting Personnel, Administration and more.

Duration: 4 hours (8:00 A.M. - 12:00 P.M. MST)

System Prerequisite: eCMS v.4.2 Environment.

**User Prerequisite:** Understanding the basics of business intelligence and eCMS data structure. Have basic knowledge of how to navigate through the system, understand their role, and how they will use the system.

Advanced Preparation: No advanced preparation is required.

CPE Level: Advanced.

CPE Points: 3

Field of Study: Business Management and Organization.